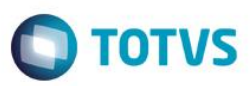

## **Evidência de Testes**

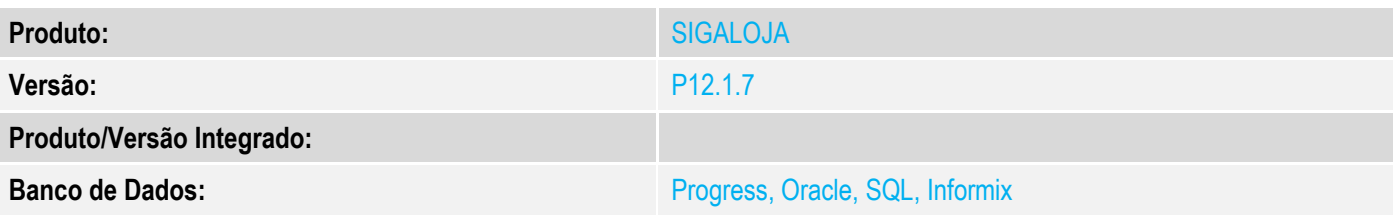

### **1. Evidência e sequência do passo a passo**

#### **Teste Unitário (Codificação)**

#### **Pre-Requisitos:**

- Possuir configurado o campo LQ\_PRODUTO conforme documentação: <http://tdn.totvs.com/pages/viewpage.action?pageId=223919776>
- Possuir o parâmetro "MV\_LJDIAEN" preenchido.

#### **Sequencia 01:**

1. No ambiente de "Controle de Lojas (SIGALOJA)", acesse "Atualizações / Atendimento / Venda Assistida (LOJA701)". Informe o código do item no campo criado anteriormente.

 $\bullet$ 

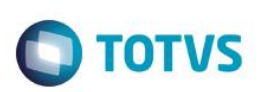

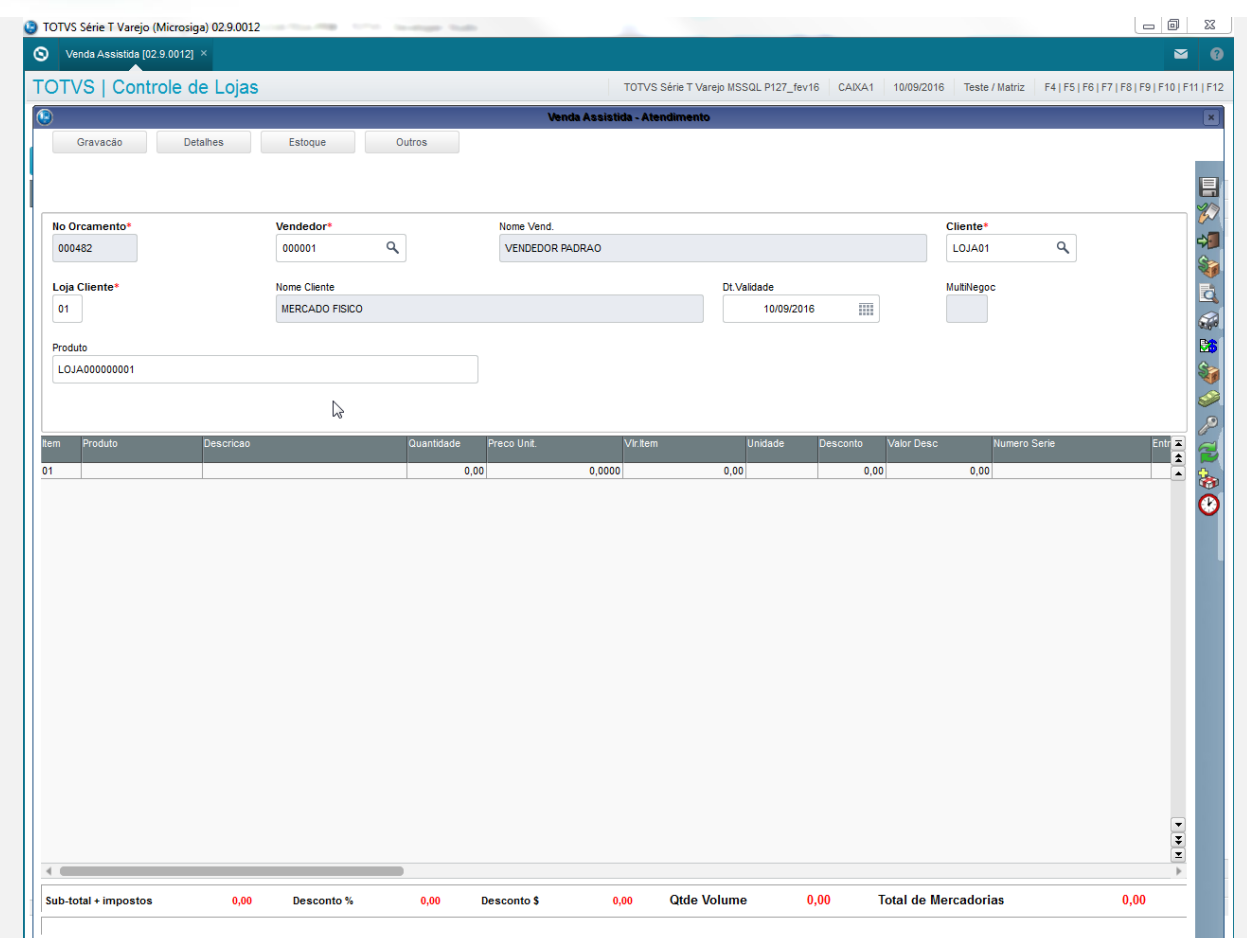

2. Note que o item foi incluído no gride. Note também que o campo Data Entrega (LR\_FDTENTR) foi preenchido. Clique em "Definir pagamentos".

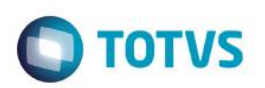

| TOTVS   Controle de Lojas |                               |                               | TOTVS Série T Varejo MSSQL P127_fev16 CAIXA1 10/09/2016 Teste / Matriz F4   F5   F6   F7   F8   F9   F10   F11   F12 |                                  |                                                                                                    |
|---------------------------|-------------------------------|-------------------------------|----------------------------------------------------------------------------------------------------|----------------------------------|----------------------------------------------------------------------------------------------------|
| $\overline{)}$            |                               | Venda Assistida - Atendimento |                                                                                                    |                                  |                                                                                                    |
| Gravação                  | Detalhes<br>Estoque<br>Outros |                               |                                                                                                    |                                  |                                                                                                    |
|                           |                               |                               |                                                                                                    |                                  |                                                                                                    |
|                           |                               |                               |                                                                                                    |                                  |                                                                                                    |
| No Orcamento*             | Vendedor*                     | Nome Vend.                    |                                                                                                    | Cliente*                         |                                                                                                    |
| 000482                    | $\mathsf q$<br>000001         | <b>VENDEDOR PADRAO</b>        |                                                                                                    | $\mathbf{Q}$<br>LOJA01           |                                                                                                    |
|                           |                               |                               |                                                                                                    |                                  |                                                                                                    |
| Loja Cliente*             | Nome Cliente                  |                               | Dt.Validade                                                                                                    | MultiNegoc                       | Definir pagamentos (F7)                                                                                |
| 01                        | <b>MERCADO FISICO</b>         |                               | 冊<br>10/09/2016                                                                                                    |                                  |                                                                                                    |
|                           |                               |                               |                                                                                                    |                                  |                                                                                                    |
| Produto                   |                               |                               |                                                                                                    |                                  |                                                                                                    |
|                           |                               |                               |                                                                                                    |                                  |                                                                                                    |
|                           |                               |                               |                                                                                                    |                                  |                                                                                                    |
|                           |                               |                               |                                                                                                    |                                  |                                                                                                    |
| Item<br>Produto           | Descricao                     | Quantidade<br>Preco Unit.     | Vir.item<br>Unidade Desconto<br>Valor Desc Numero Serie                                                              | Entrega? Data Entrega<br>Contato | Dt. Moi $\overline{\mathbf{z}}$                                                                        |
| 01<br>LOJA000000001       | PROD1 LOJA - 7%               | 1,00<br>1.520,0000            | 1.520,00 UN<br>0,00<br>0,00                                                                                          | 10/10/2016                       | $\frac{1}{\sqrt{2}}$                                                                                   |
|                           |                               |                               |                                                                                                    |                                  |                                                                                                    |
|                           |                               |                               |                                                                                                    |                                  |                                                                                                    |
|                           |                               |                               |                                                                                                    |                                  |                                                                                                    |
|                           |                               |                               |                                                                                                    |                                  |                                                                                                    |
|                           |                               |                               |                                                                                                    |                                  |                                                                                                    |
|                           |                               |                               |                                                                                                    |                                  |                                                                                                    |
|                           |                               |                               |                                                                                                    |                                  |                                                                                                    |
|                           |                               |                               |                                                                                                    |                                  |                                                                                                    |
|                           |                               |                               |                                                                                                    |                                  |                                                                                                    |
|                           |                               |                               |                                                                                                    |                                  |                                                                                                    |
|                           |                               |                               |                                                                                                    |                                  |                                                                                                    |
|                           |                               |                               |                                                                                                    |                                  |                                                                                                    |
|                           |                               |                               |                                                                                                    |                                  |                                                                                                    |
|                           |                               |                               |                                                                                                    |                                  |                                                                                                    |
|                           |                               |                               |                                                                                                    |                                  |                                                                                                    |
|                           |                               |                               |                                                                                                    |                                  |                                                                                                    |
|                           |                               |                               |                                                                                                    |                                  |                                                                                                    |
|                           |                               |                               |                                                                                                    |                                  |                                                                                                    |
|                           |                               |                               |                                                                                                    |                                  |                                                                                                    |
|                           |                               |                               |                                                                                                    |                                  |                                                                                                    |
|                           |                               |                               |                                                                                                    |                                  |                                                                                                    |
|                           |                               |                               |                                                                                                    |                                  |                                                                                                    |
|                           |                               |                               |                                                                                                    |                                  |                                                                                                    |
|                           |                               |                               |                                                                                                    |                                  |                                                                                                    |
| $\blacktriangleleft$      |                               |                               |                                                                                                    |                                  | $\begin{array}{ c c }\hline \bullet & \bullet \\ \hline \bullet & \bullet \end{array}$<br>$\mathbb{H}$ |

3. Clique em "Gravar como venda".

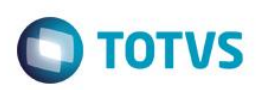

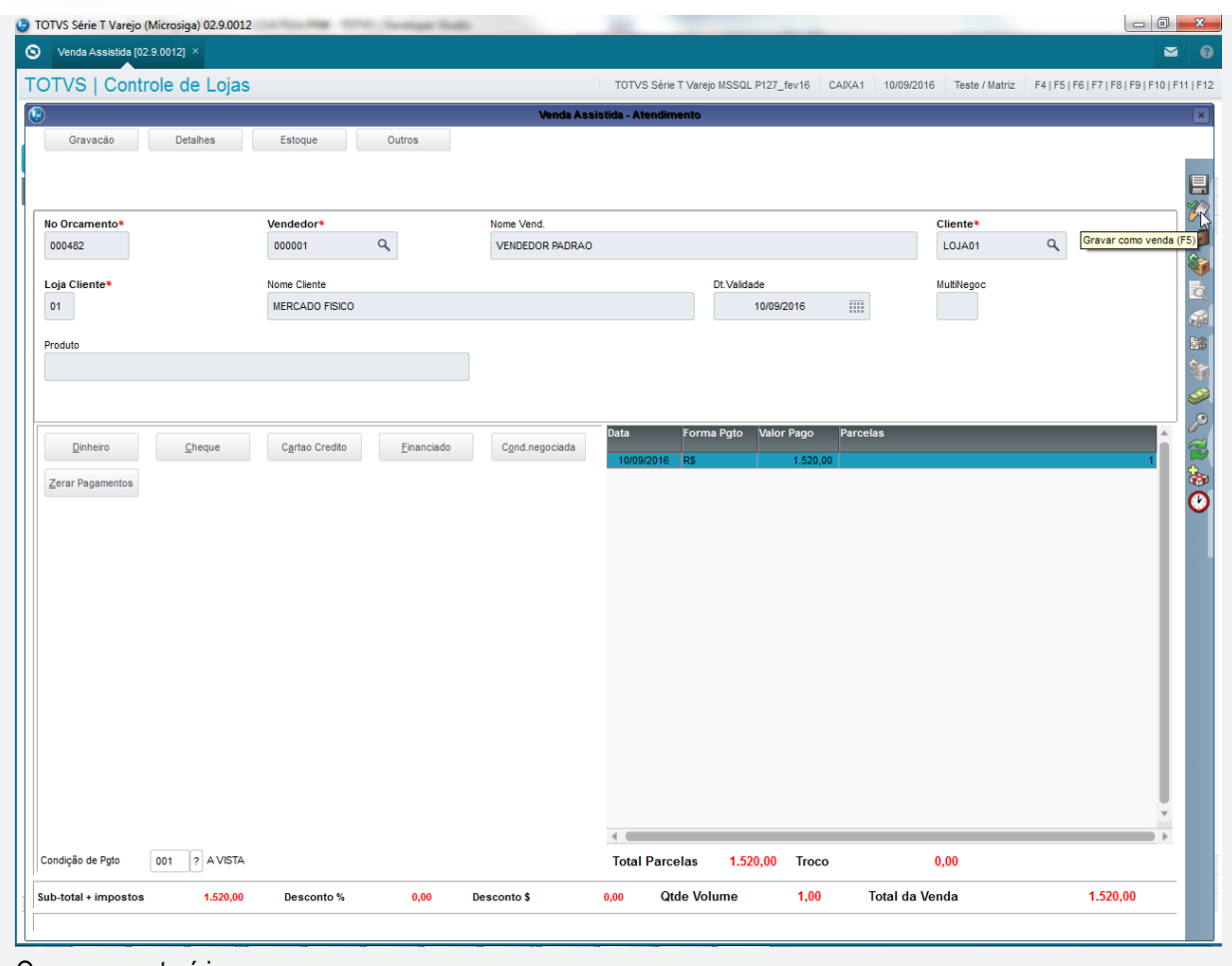

#### 4. O comprovante é impresso.

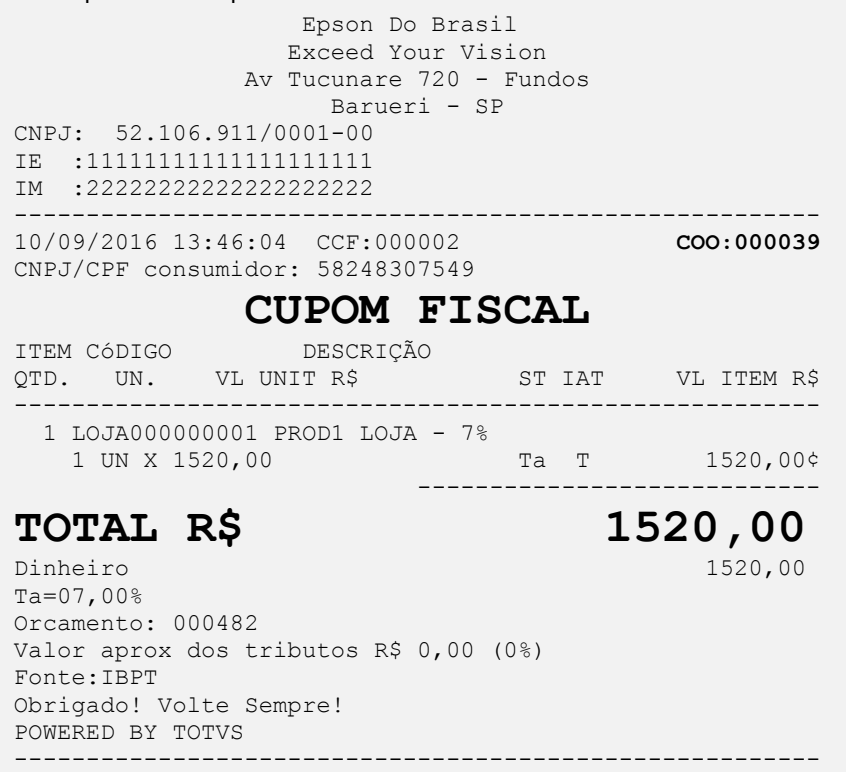

 $xxxxxxxxxxxxxxxxxxxxxxxxxxxxxxxxxxxxxxxxxxxxxxxxxxxxxxxx$ 

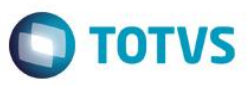

xxxxxxxxxxxxxxxxxxxxxxxxxxxxxxxxxxxxxxxxxxxxxxxxxxxxxxxx xxx xx xx xx xx xx xx xx xx xx xx xx xx xx xx xx xx xxxx EPSON TM-T81 FBIII ECF-IF VERSÃO:01.00.04 ECF:001 LJ:LJ01 xxxxxxxxxxxxxxxxxx 10/09/2016 13:46:09 **FAB:EP081100000000000001**

**Teste Integrado (Equipe de Testes)** - Não se aplica

**Teste Automatizado (Central de Automação)** - Não se aplica

**Dicionário de Dados (Codificação)** - Não se aplica